## Secure Services Registration & Sign in **step-by-step**

## Sanlam

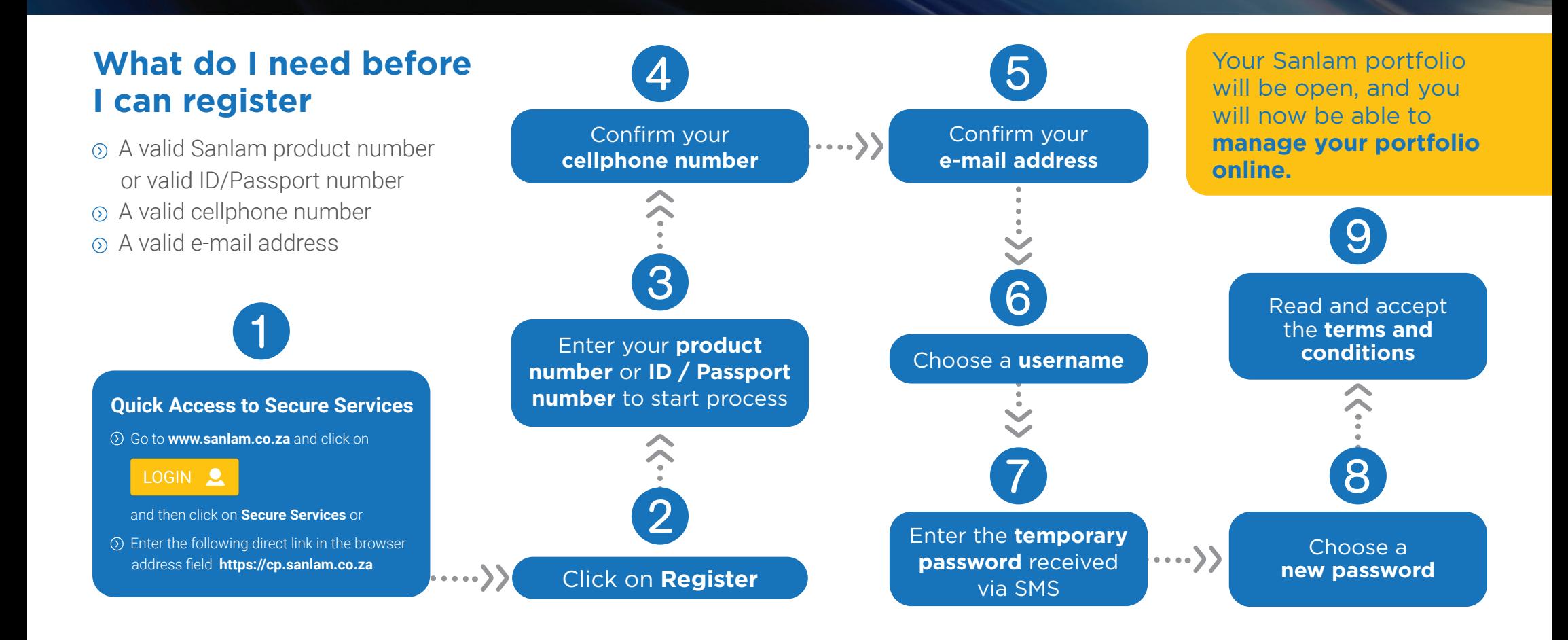

**Financial Planning** Retirement Investments Insurance

Wealth

Your privacy is important to Sanlam and your personal information is dealt with in terms of the Sanlam Privacy Policy. All personal information, which is provided by you, will not be shared in any manner, unless you consent to it. Sanlam is committed to keeping your personal information confidential.

Sanlam Life Insurance Limited is a Licensed Financial Services Provider and a Registered Credit Provider.